## **Urząd Miasta Pruszkowa**

<https://bip.um.pruszkow.pl/artykul/217/3775>

## **CEIDG**

## **Centralna Ewidencja i Informacja o Działalności Gospodarczej od 2012 roku prowadzona jest przez ministra do spraw gospodarki**

Usługi **CEIDG** na [www.biznes.gov.pl](http://www.biznes.gov.pl)

Skorzystaj z nowoczesnego sposobu realizacji usług online i sprawdź dane firmy w **Koncie Przedsiębiorcy.** 

Zarejestruj działalność gospodarczą, zmień dane we wpisie CEIDG, zawieś, wznów lub zamknij firmę na Biznes.gov.pl.

Zrealizuj online

<https://www.biznes.gov.pl/pl/wniosek-ceidg>

## **Metryczka**

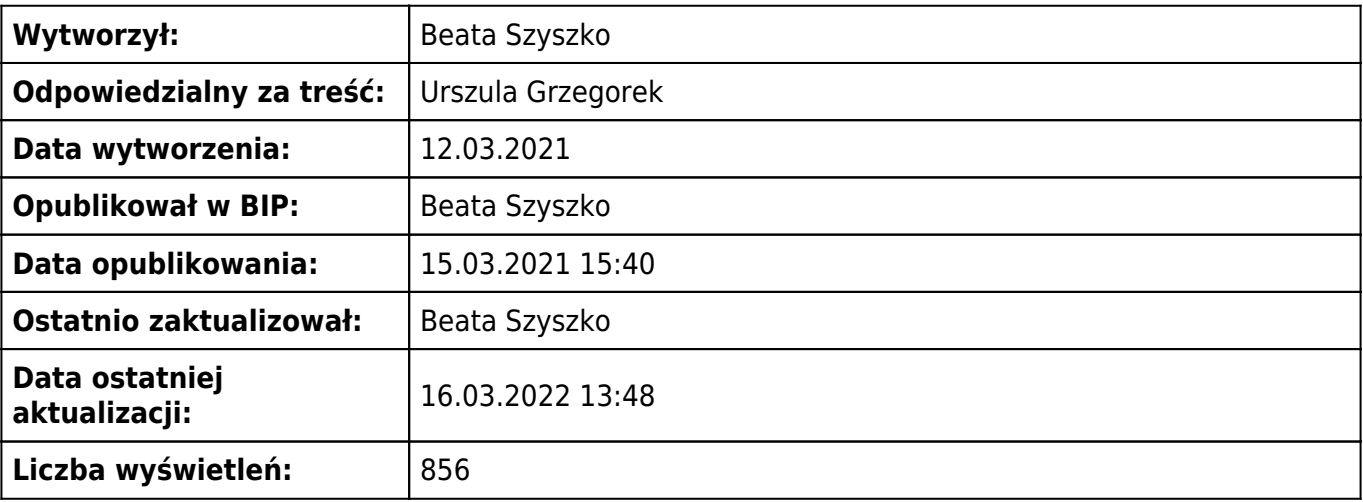